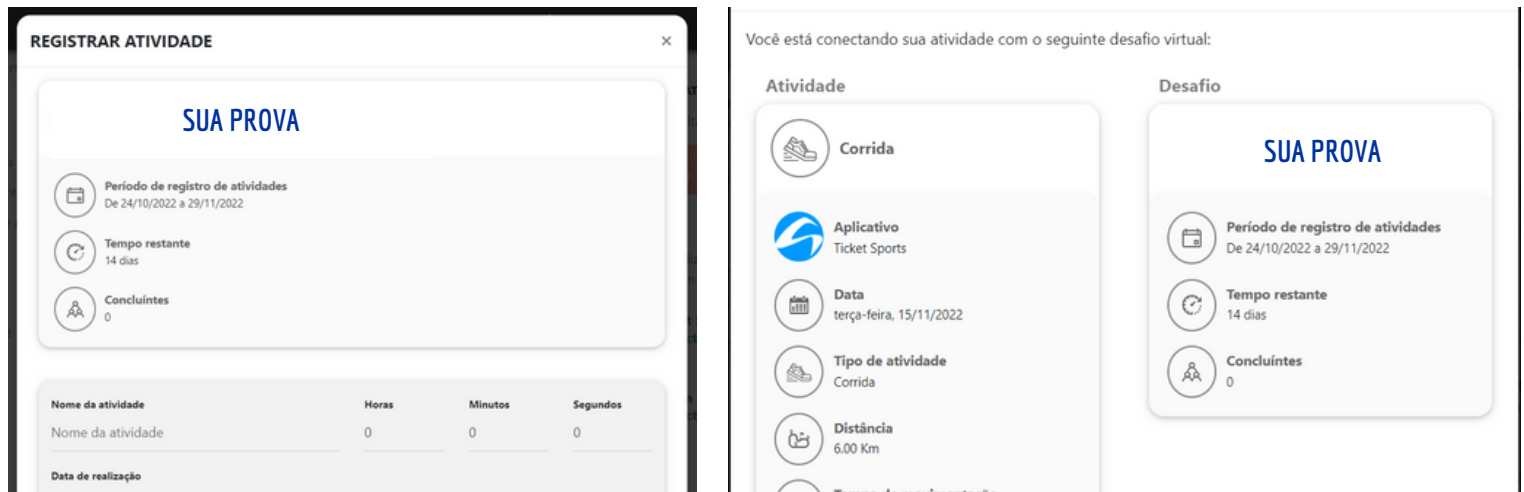

No site da prova e clique em comprovação Entre com seu login e senha Clicar em "**DESAFIO VIRTUAL**"

OM PROPÓSITO **COMO FUNCIONA** ANILHAS DE TREINO Meus pedidos O Pedidos cancelados Login para participantes  $\bigcirc$  Eventos favoritos É um organizador? Clique aqui E-mail ou CPF 16628465845 Senha **SUA PROVA** . . . . . . . . **SUA PROVA** Esqueci AVANÇAR **Entrar com o Facebook** INSCREVER-S COMPROVAÇÃO Novo no Ticket Sports? Cadastre-se **DETALHES DESAFIO VIRTUAL** 

## **COMPROVAÇÃO DE ATIVIDADE**

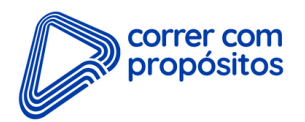

I

CONFIRMAR

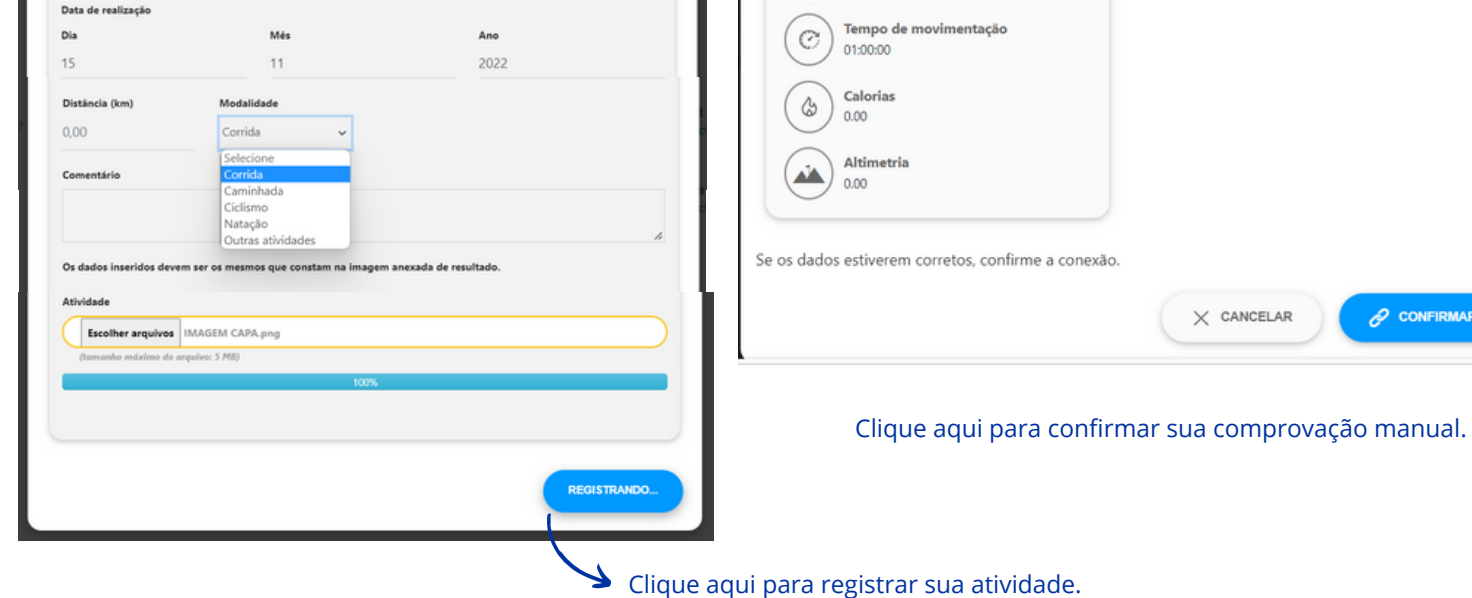

## **COMPROVAÇÃO VIA STRAVA**

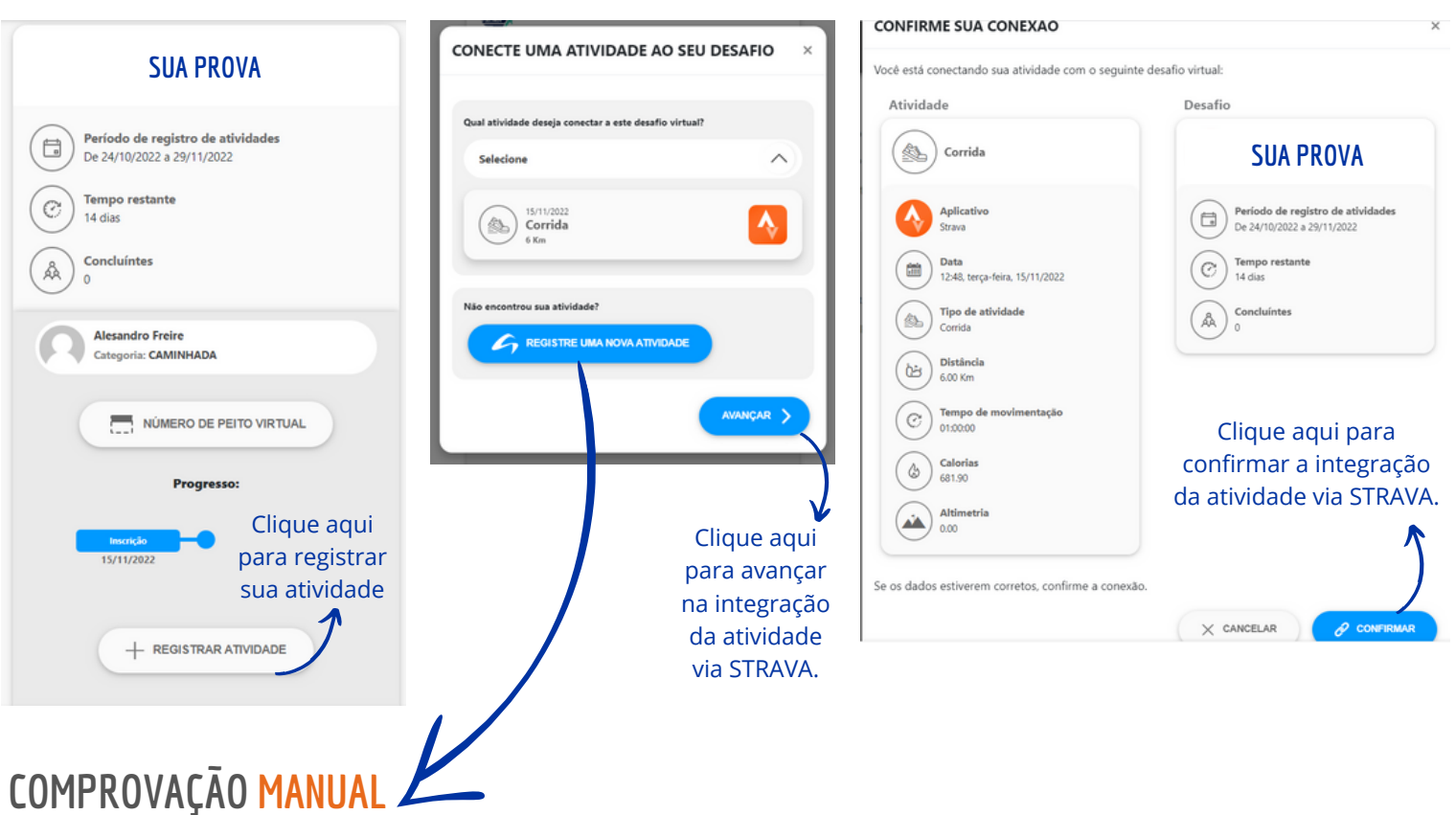